# Cheatography

## Ruby strings Cheat Sheet by [surendraa](http://www.cheatography.com/surendraa/) via [cheatography.com/58005/cs/15353/](http://www.cheatography.com/surendraa/cheat-sheets/ruby-strings)

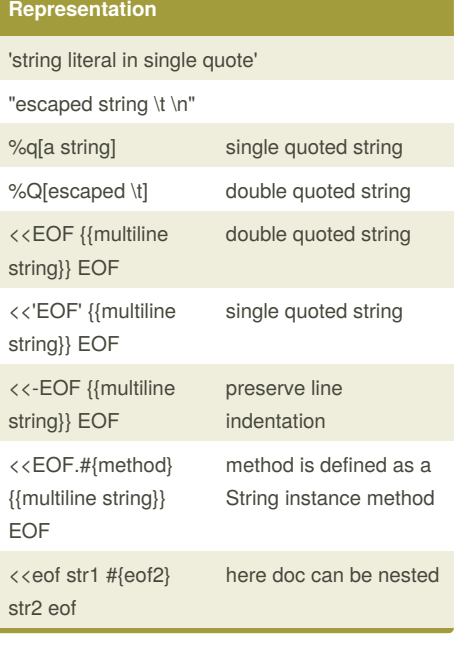

### **Length**

s.length, s.size

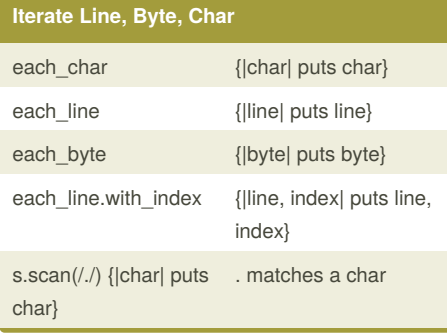

### **Specialized string comparison**

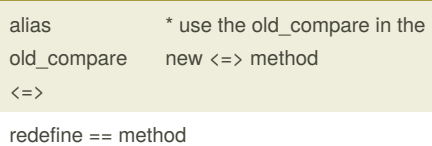

Redefine <=> method under String class

## By **surendraa**

[cheatography.com/surendraa/](http://www.cheatography.com/surendraa/)

## **Tokenize** s1 = "It was a # ["It", "was", "dark"]

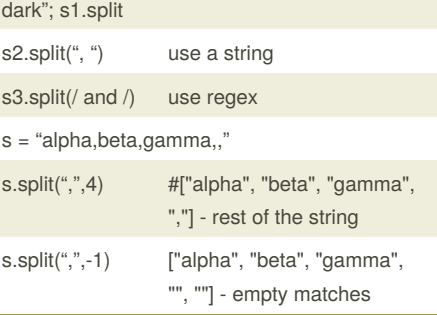

## **Format a string**

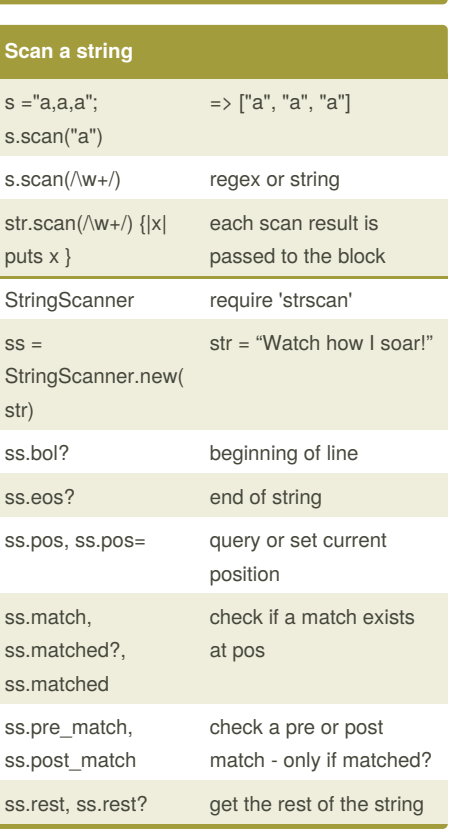

## Not published yet. Last updated 3rd April, 2018. Page 1 of 2.

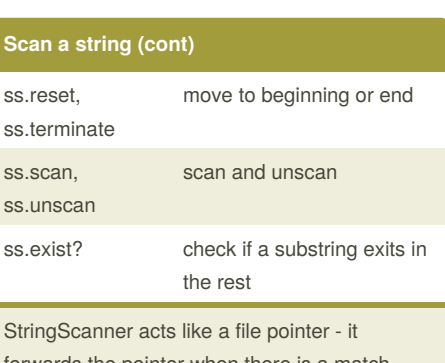

forwards the pointer when there is a match, thus allowing for multiple scan capabilities on the same string.

\* ususally methods ending with ? returns boolean

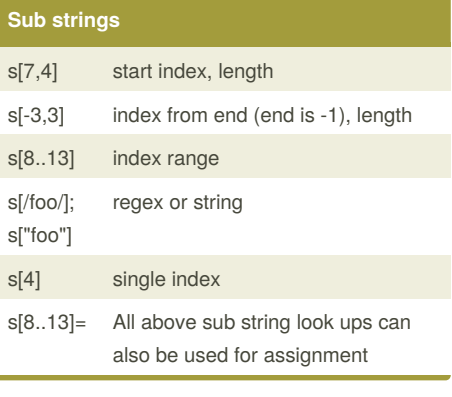

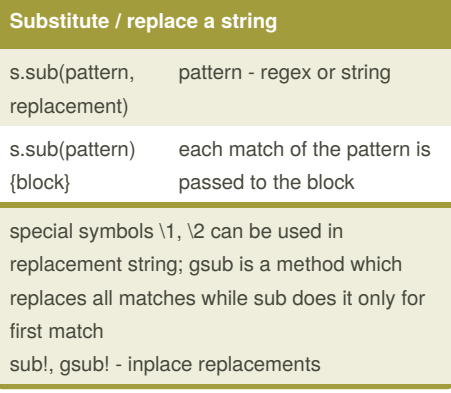

## Sponsored by **Readability-Score.com** Measure your website readability! <https://readability-score.com>

# Cheatography

# Ruby strings Cheat Sheet by [surendraa](http://www.cheatography.com/surendraa/) via [cheatography.com/58005/cs/15353/](http://www.cheatography.com/surendraa/cheat-sheets/ruby-strings)

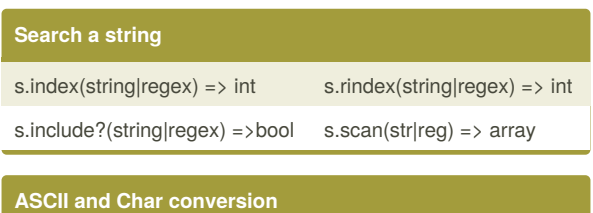

 $"A" . ord \Rightarrow 65$  65.chr =>  $"A"$ 

233.chr('UTF-8') => "é"

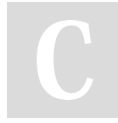

### By **surendraa**

[cheatography.com/surendraa/](http://www.cheatography.com/surendraa/)

Not published yet. Last updated 3rd April, 2018. Page 2 of 2.

Sponsored by **Readability-Score.com** Measure your website readability! <https://readability-score.com>